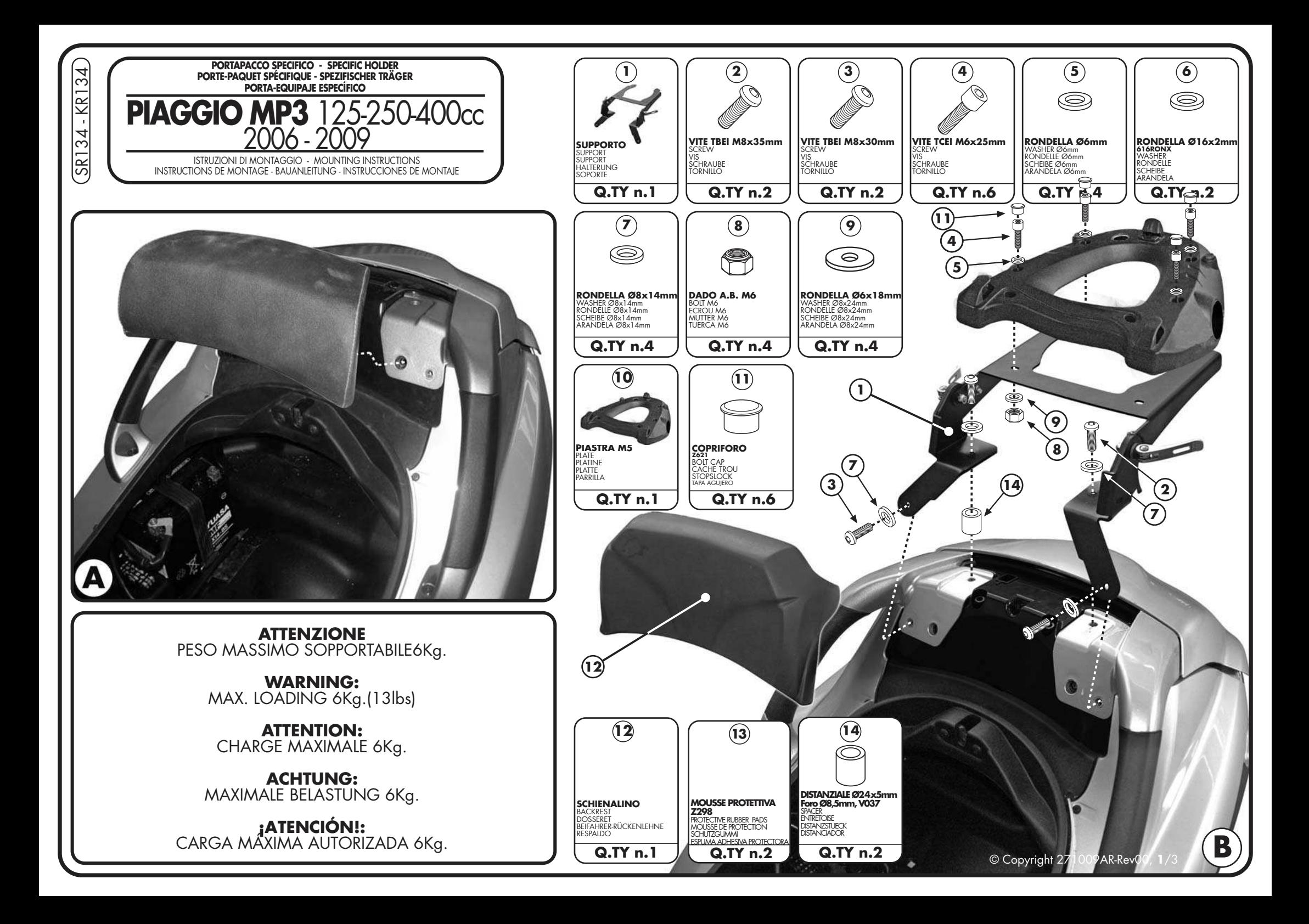

![](_page_1_Picture_0.jpeg)

## **UTILIZZO PORTAVALIGIE RIBALTABILE**

- 1. RUOTARE LE LEVE COME ILLUSTRATO INFIGURA D PER SBLOCCARE IL PORTAVALIGIA:
- 2. ALZARE IL PORTAVALIGIE E BLOCCARLO NELLA POSIZIONE DESIDERATA RUOTANDO LE LEVE COME ILLUSTRATO IN FIGURA E.

## UTILISATION SUPPORT TOP CASE RABATTABLE

1. TOURNER LES LEVIERS POUR DÉBLOQUER LE SUPPORT TOP CASE (FIGURE D). 2. SOULEVER LE SUPPORT ET LE BLOQUER DANS LA POSITION DÉSIRÉE EN TOURNANT LES LEVIERS (FIGURE E).

## VERWENDUNG KOFFERTRÄGER KLAPPBAR

- 1. DREHEN SIE DIE HEBEL WIE IM BILD D GEZEIGT UM DEN TRÄGER ZU BLOCKIEREN:
- 2. HEBEN SIE DEN TRÄGER UND BEFESTIGEN SIE DEN IN DER GEWÜNSCHTEN POSITION BEIM DREHEN DER HEBEL WIE IM BILD E GEZEIGT.

![](_page_1_Picture_9.jpeg)

![](_page_1_Picture_10.jpeg)

![](_page_2_Figure_0.jpeg)